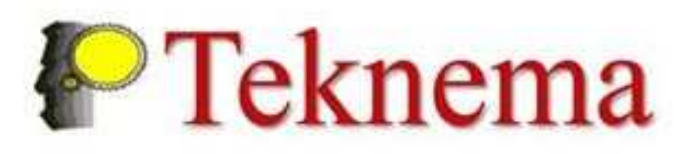

## Benvenuti nel tutorial del sito die-Commerce dedicato da Teknema all'acquisto dei prodotti TPVision

**http://vtiger1.teknema.it/ecommerce**

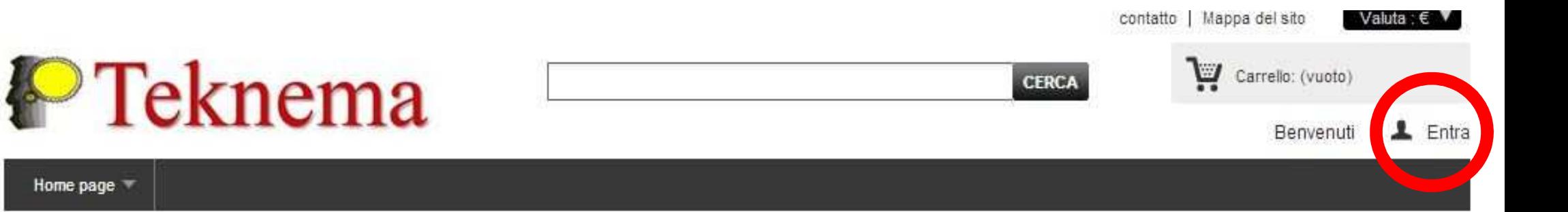

## **TAG**

Home page

996510024518 996510035563 996510014013 996590001424

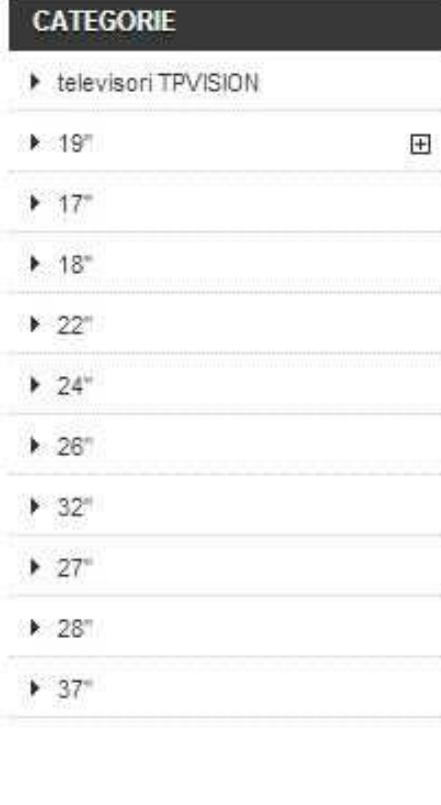

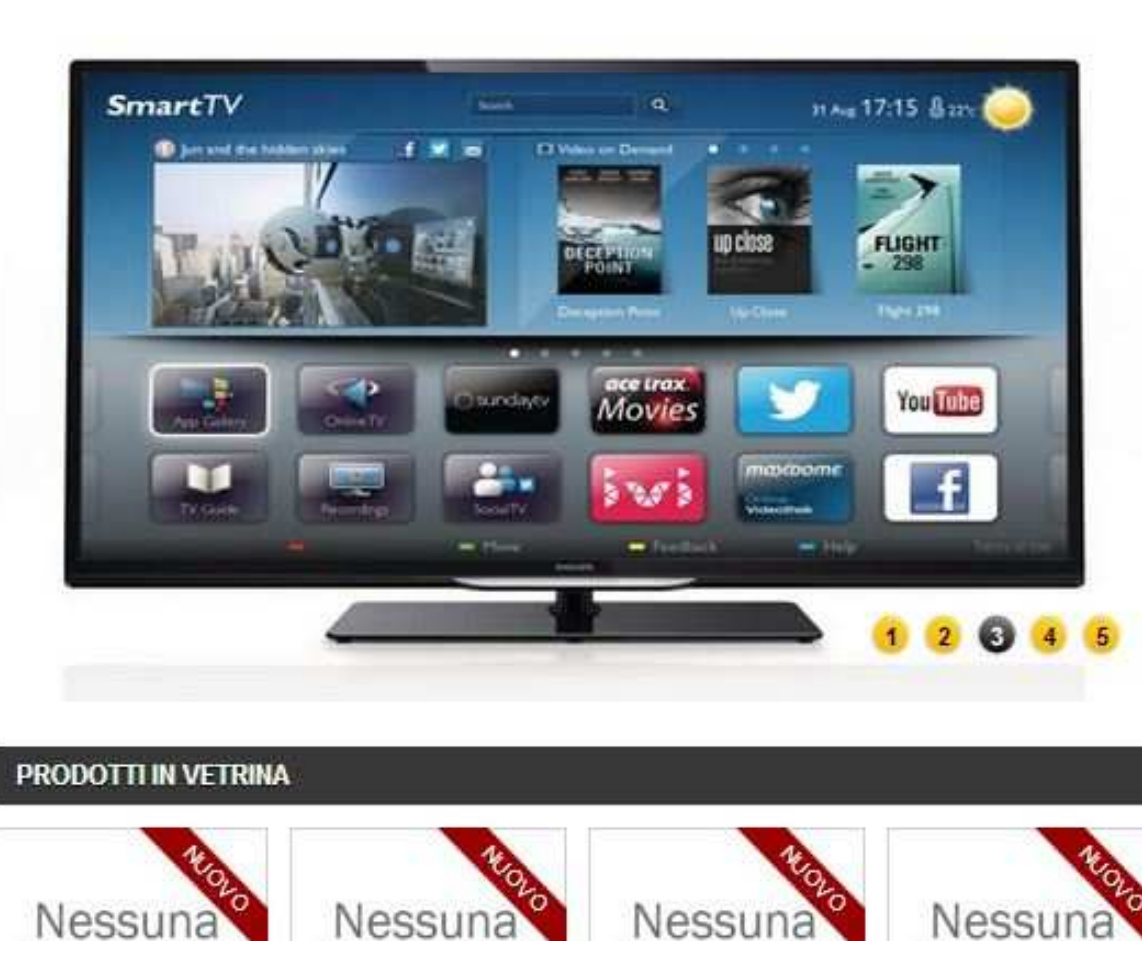

#### **NUOVI PRODOTTI** Nessuna Nessuna immagine immagine disponibile disponibile

**19" FRONT COVER ASSY** 996590001424 19" FRONT COVER ASSY 996590001424 Maggiori informazioni >

FRONT CABINET 19" 996510035563 FRONT CABINET 19" 996510035563 Maggiori informazioni »

BACK COVER 19" 996510024518 BACK COVER 19" 996510024518 Maggiori informazioni »

REAR COVER ASSY 19" 996510014013 REAR COVER ASSY 19" 996510014013 Maggiori informazioni »

» Tutti i nuovi prodotti

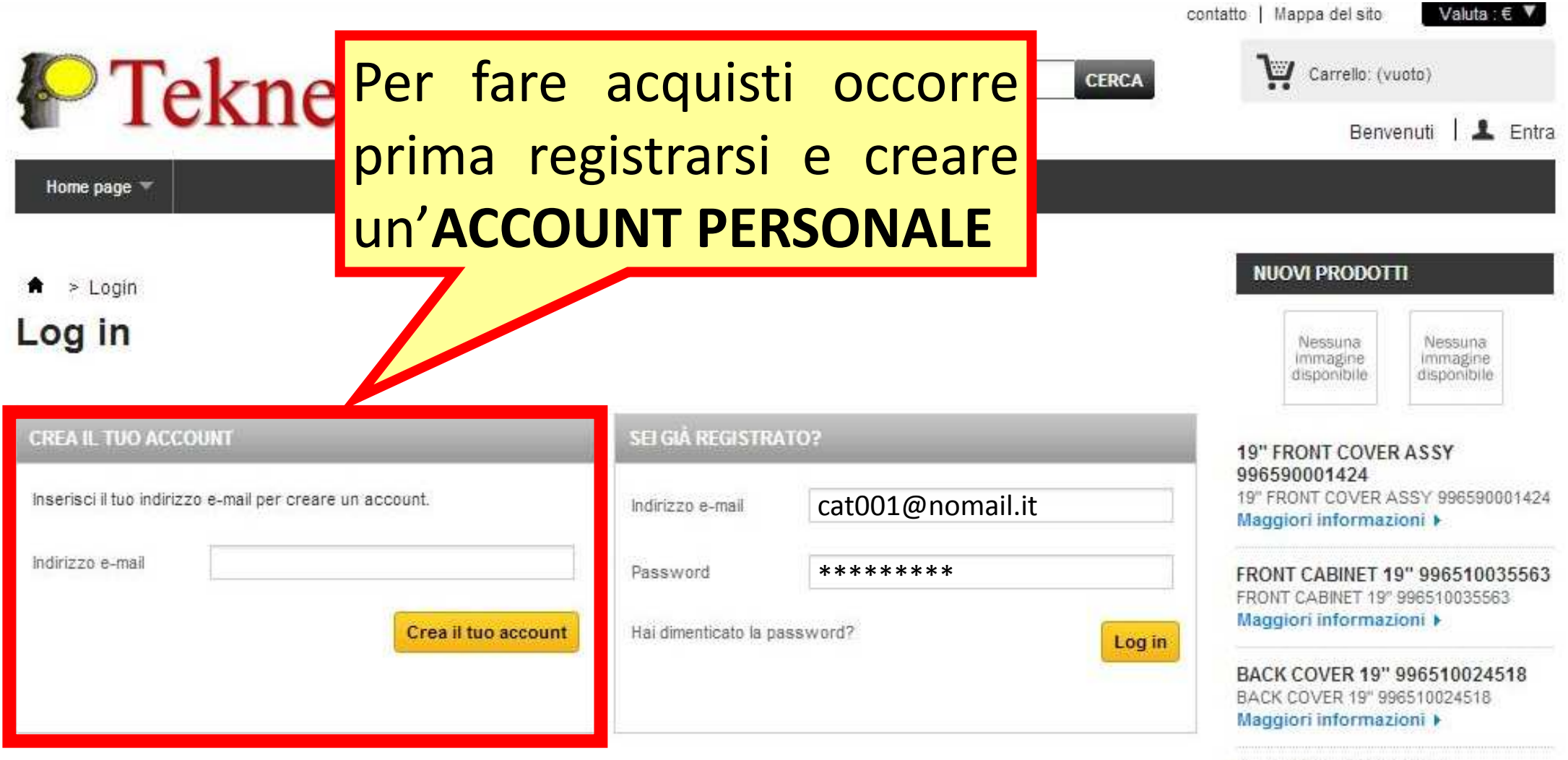

**REAR COVER ASSY 19"** 996510014013 REAR COVER ASSY 19" 996510014013 Maggiori informazioni »

» Tutti i nuovi prodotti

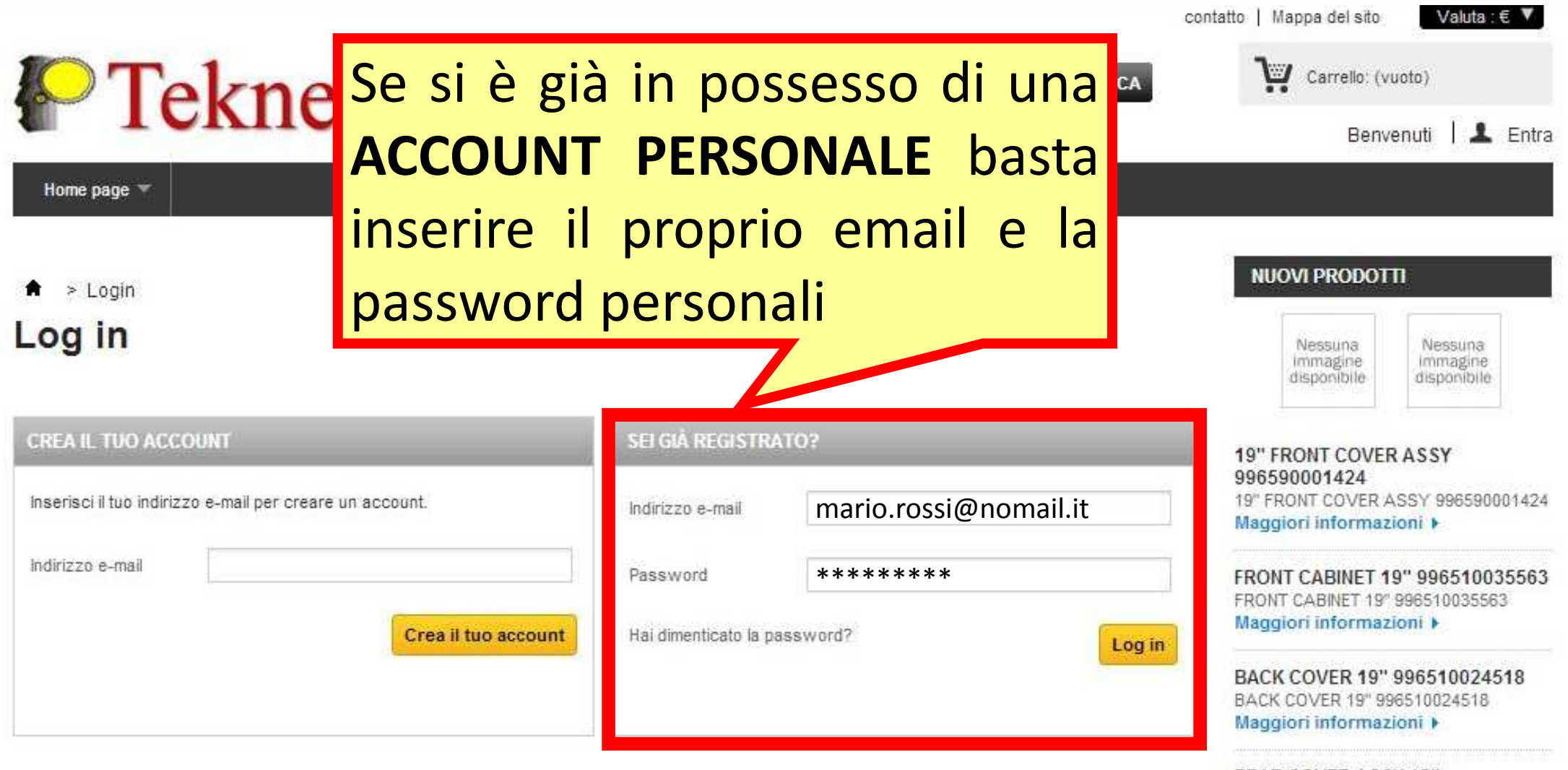

**REAR COVER ASSY 19"** 996510014013 REAR COVER ASSY 19" 996510014013 Maggiori informazioni »

» Tutti i nuovi prodotti

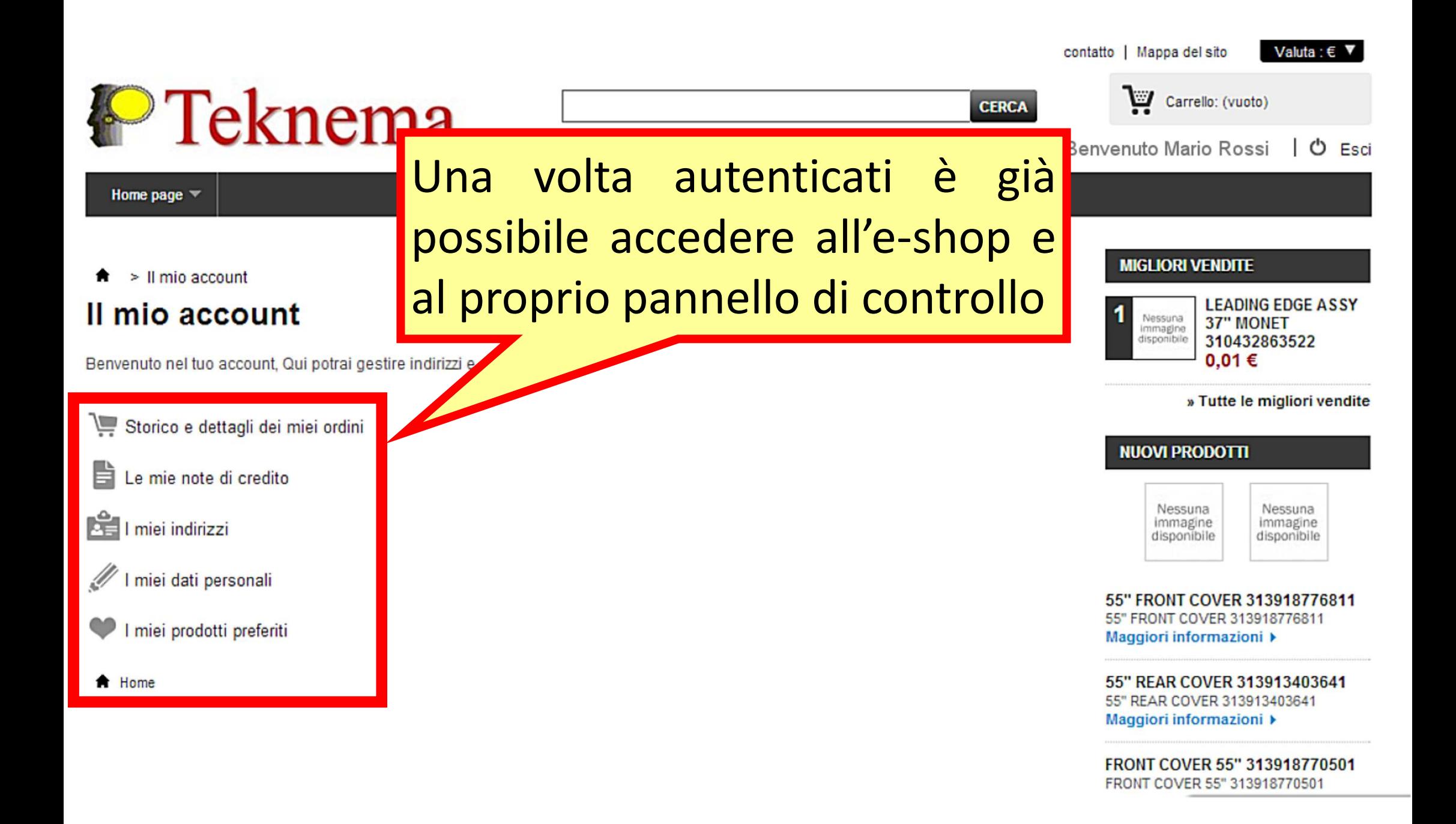

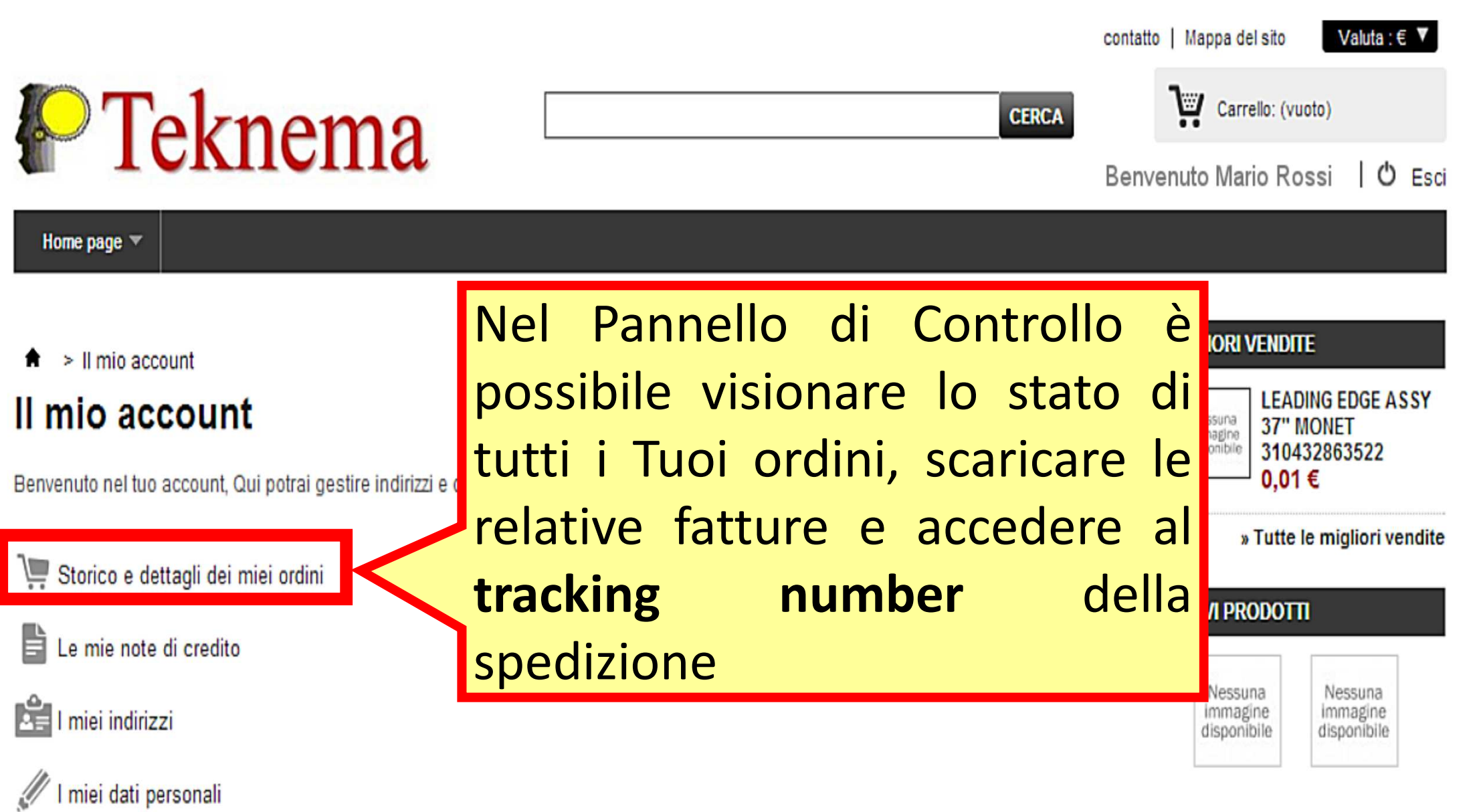

**Louisi woodstair woods dat** 

55" FRONT COVER 313918776811 55" FRONT COVER 313918776811

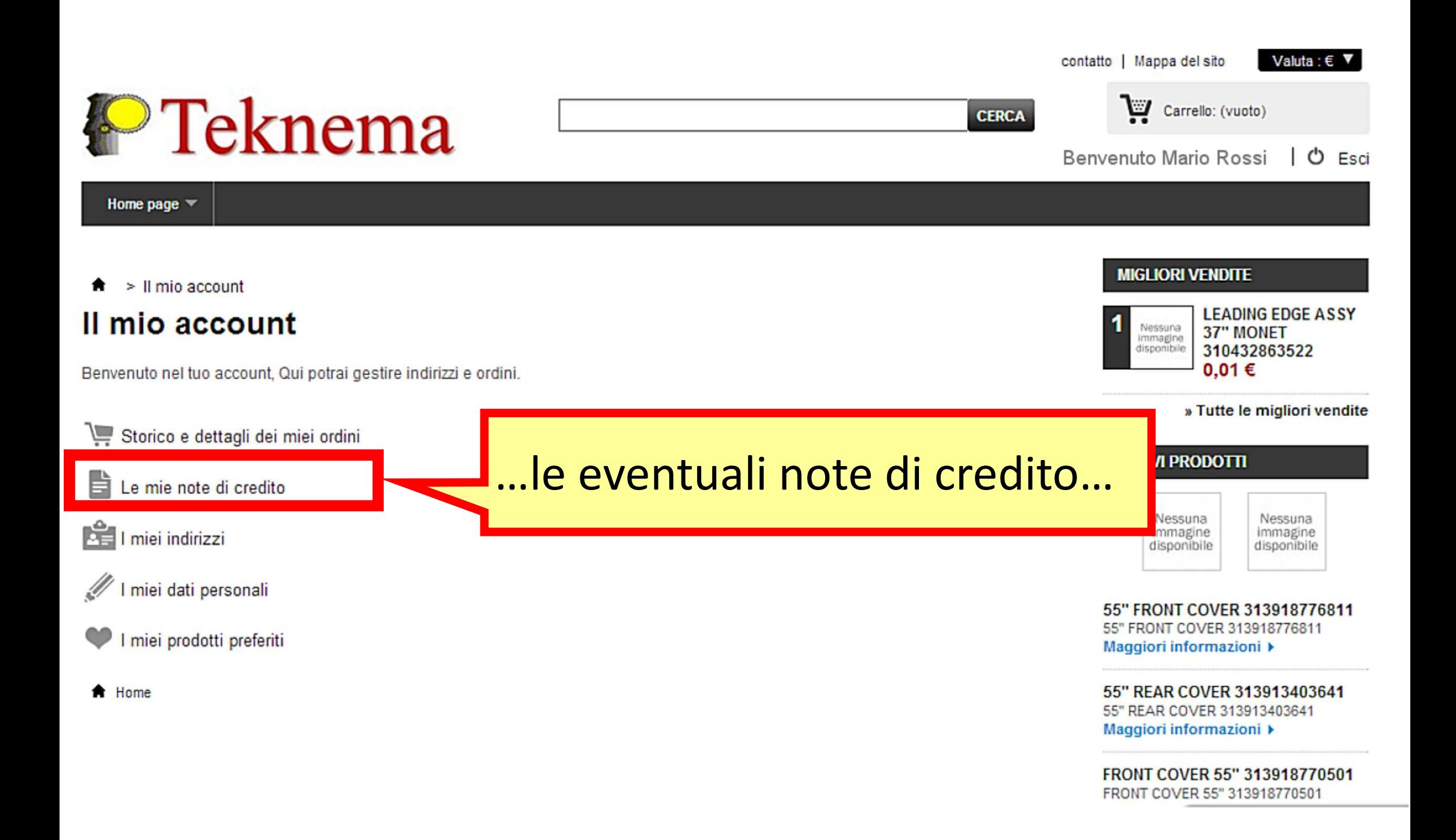

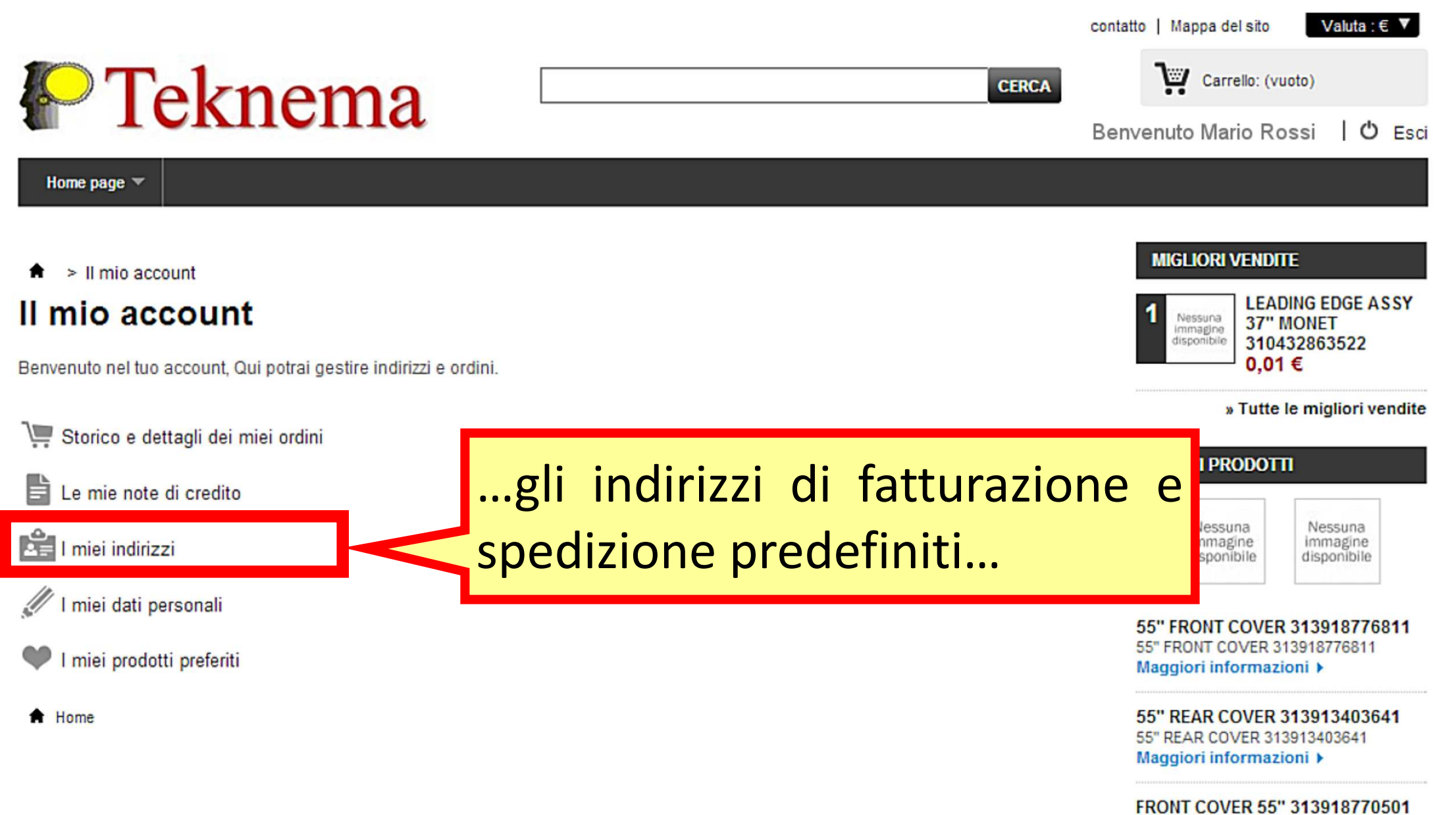

FRONT COVER 55" 313918770501

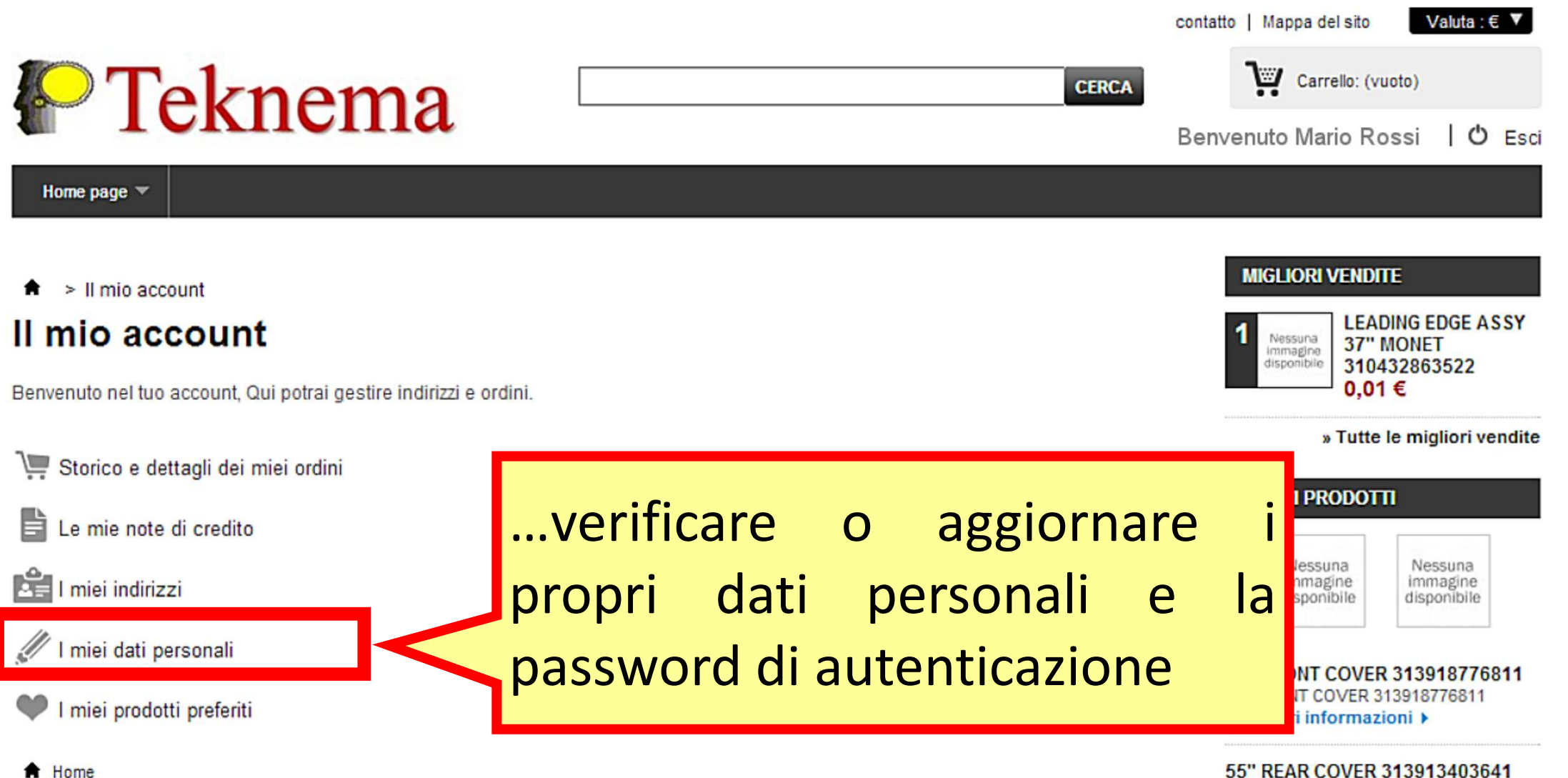

55" REAR COVER 313913403641 Maggiori informazioni ▶

FRONT COVER 55" 313918770501 FRONT COVER 55" 313918770501

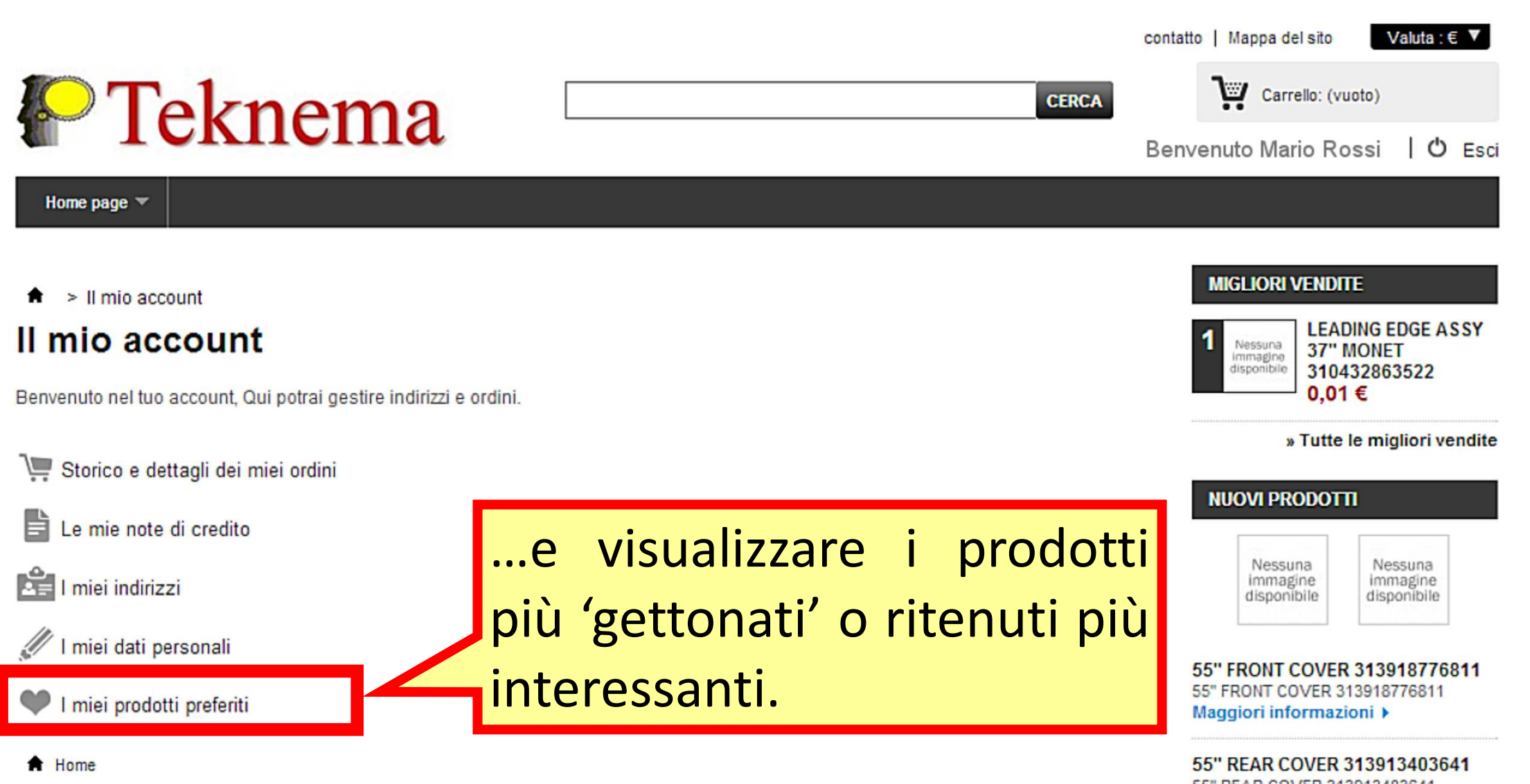

55" REAR COVER 313913403641 Maggiori informazioni ▶

FRONT COVER 55" 313918770501 FRONT COVER 55" 313918770501

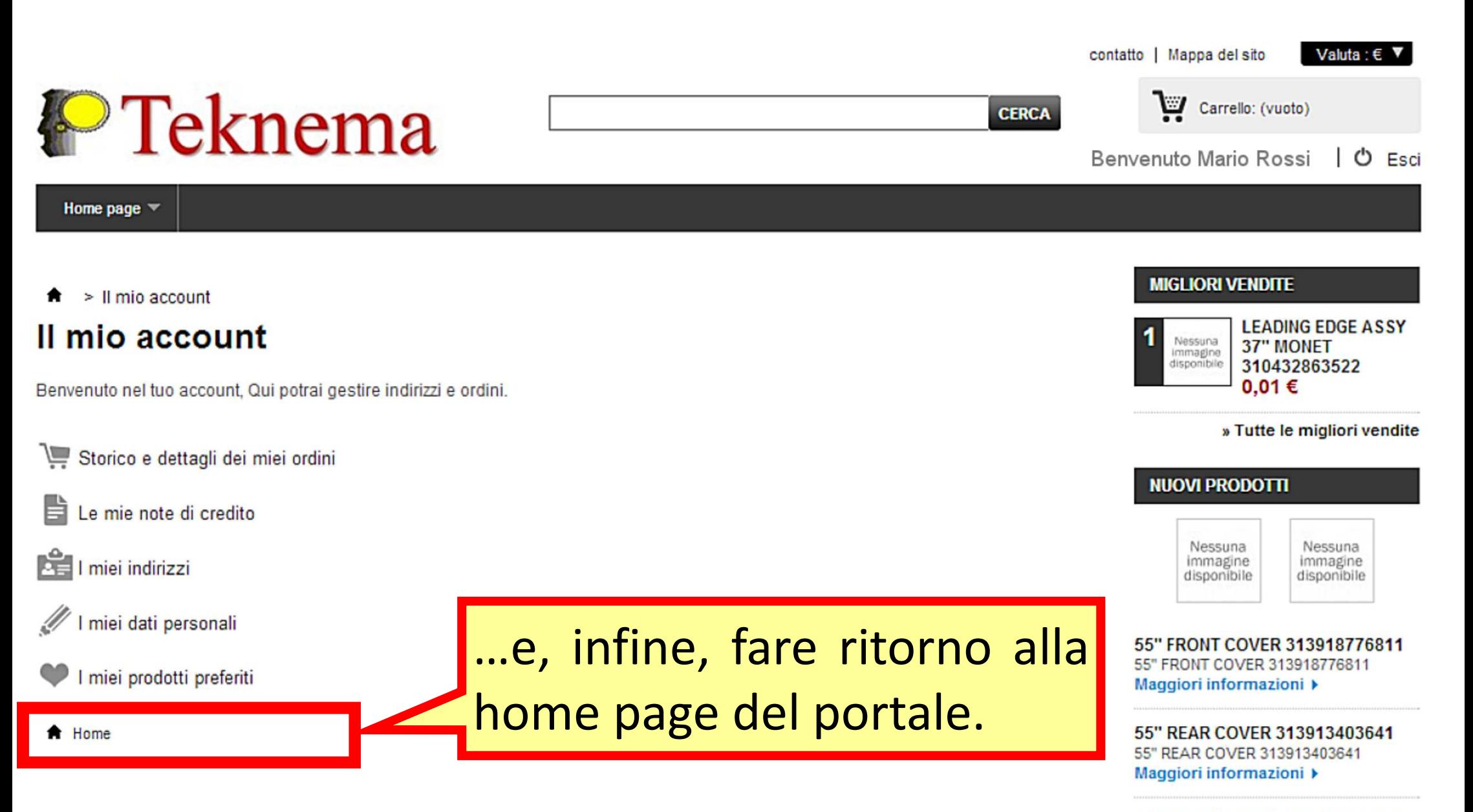

FRONT COVER 55" 313918770501 FRONT COVER 55" 313918770501

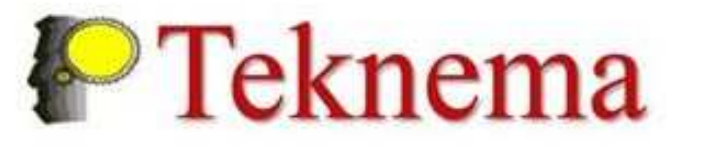

### Home page

## **TAG**

996510024518 996510035563 996510014013 996590001424

## **CATEGORIE**

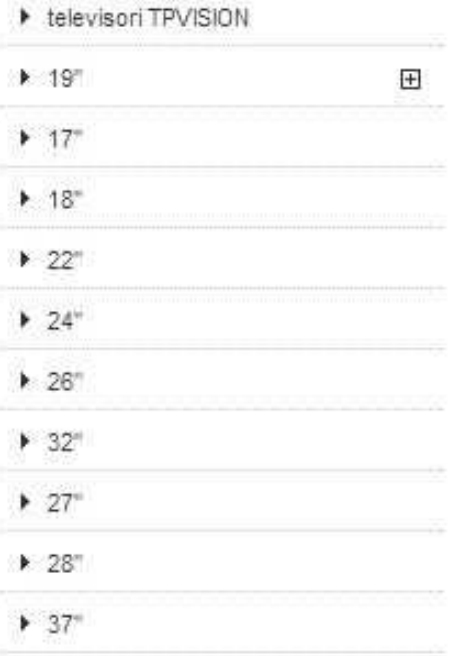

Se conosci il codice della parte che vuoi ordinare puoi inserirlo direttamente qui e premere CERCA...

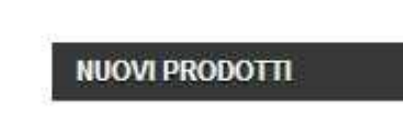

Carrello: (vuoto)

contatto | Mappa del sito

**CERCA** 

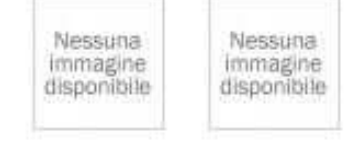

Valuta  $\epsilon$ 

Benvenuti | L Entra

**19" FRONT COVER ASSY** 996590001424 19" FRONT COVER ASSY 996590001424 Maggiori informazioni »

FRONT CABINET 19" 996510035563 FRONT CABINET 19" 996510035563 Maggiori informazioni »

BACK COVER 19" 996510024518 BACK COVER 19" 996510024518 Maggiori informazioni »

REAR COVER ASSY 19" 996510014013 REAR COVER ASSY 19" 996510014013 Maggiori informazioni »

» Tutti i nuovi prodotti

## PRODOTTI IN VETRINA

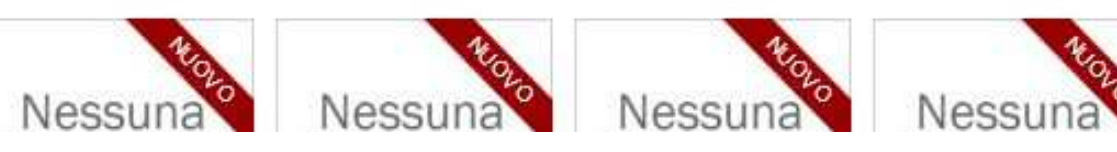

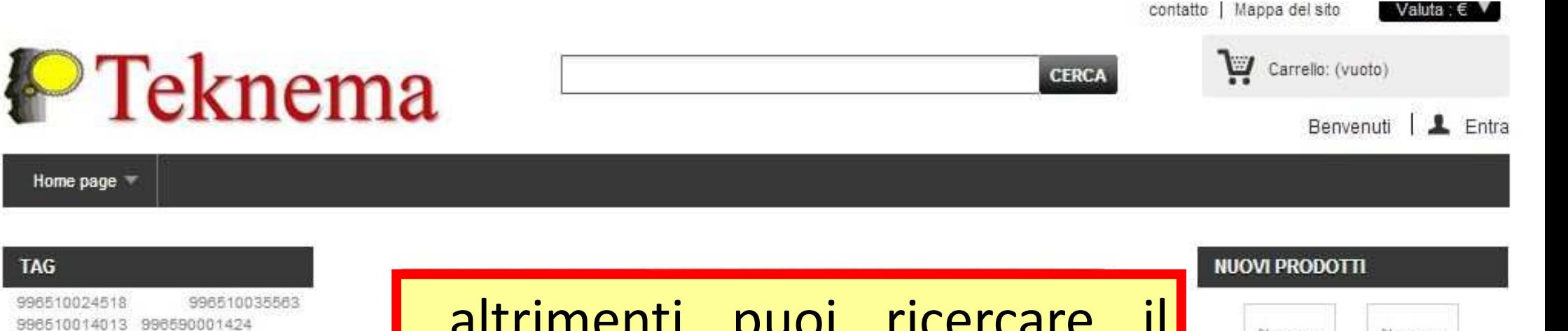

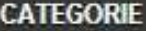

**TAG** 

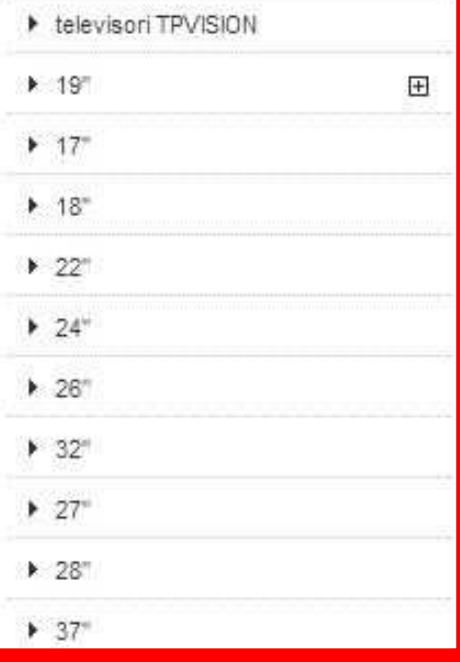

…altrimenti puoi ricercare il codice selezionando prima il 'polliciaggio', poi il modello interessato <sup>e</sup> infine l'eventuale parte da ordinare

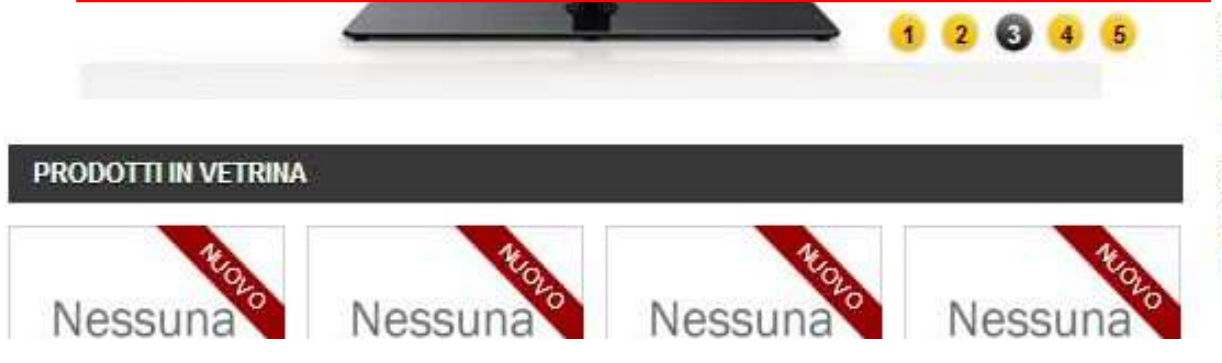

**REAR COVER ASSY 19"** 996510014013 REAR COVER ASSY 19" 996510014013 Maggiori informazioni »

Nessuna

immagine

disponibile

996590001424

**19" FRONT COVER ASSY** 

Maggiori informazioni »

Maggiori informazioni »

19" FRONT COVER ASSY 996590001424

FRONT CABINET 19" 996510035563 FRONT CABINET 19" 996510035563

BACK COVER 19" 996510024518 BACK COVER 19" 996510024518 Maggiori informazioni »

» Tutti i nuovi prodotti

Nessuna

immagine

disponibile

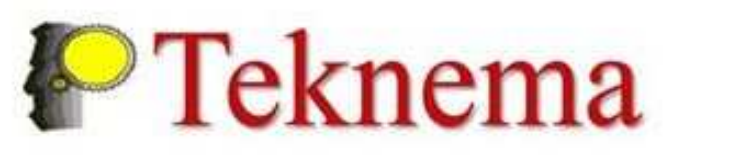

## Home page

## 242226440089

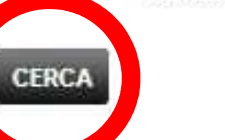

Carrello: (vuoto)

Benvenuti  $L$  Entra

Valuta:  $\epsilon$ 

## **TAG**

996510024518 996510035563 996510014013 996590001424

## **CATEGORIE**

I televisori TPVISION

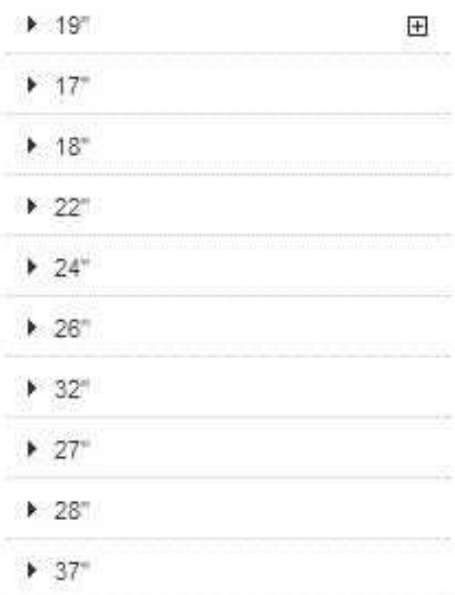

Immaginiamo di essere già in possesso del Part Number del ricambio occorrente, ad esempio il 242226440089. Basterà inserirlo nel campo di ricerca e fare click su CERCA...

## **NUOVI PRODOTTI**

contatto | Mappa del sito

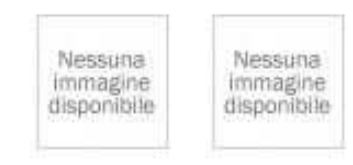

**19" FRONT COVER ASSY** 996590001424 19" FRONT COVER ASSY 996590001424 Maggiori informazioni >

FRONT CABINET 19" 996510035563 FRONT CABINET 19" 996510035563 Maggiori informazioni »

BACK COVER 19" 996510024518 BACK COVER 19" 996510024518 Maggiori informazioni »

## **REAR COVER ASSY 19"** 996510014013 REAR COVER ASSY 19" 996510014013 Maggiori informazioni »

» Tutti i nuovi prodotti

## PRODOTTI IN VETRINA

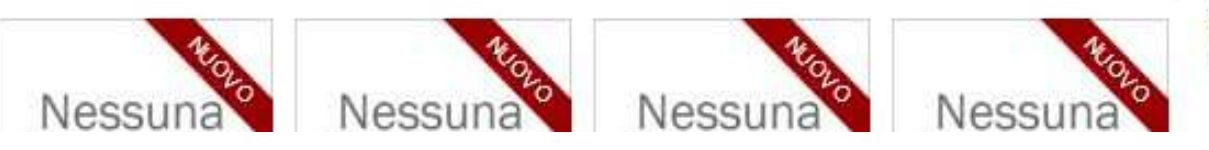

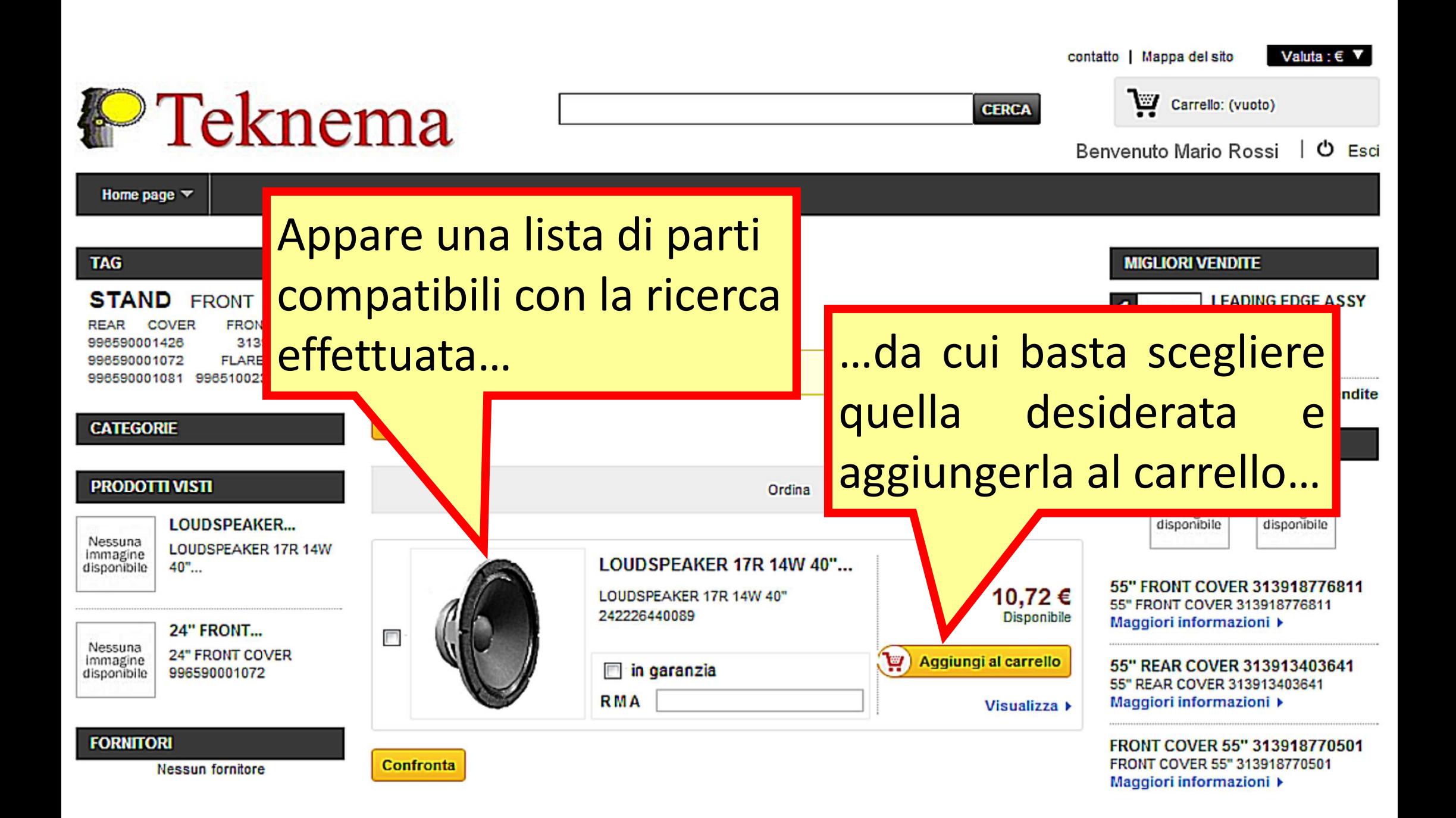

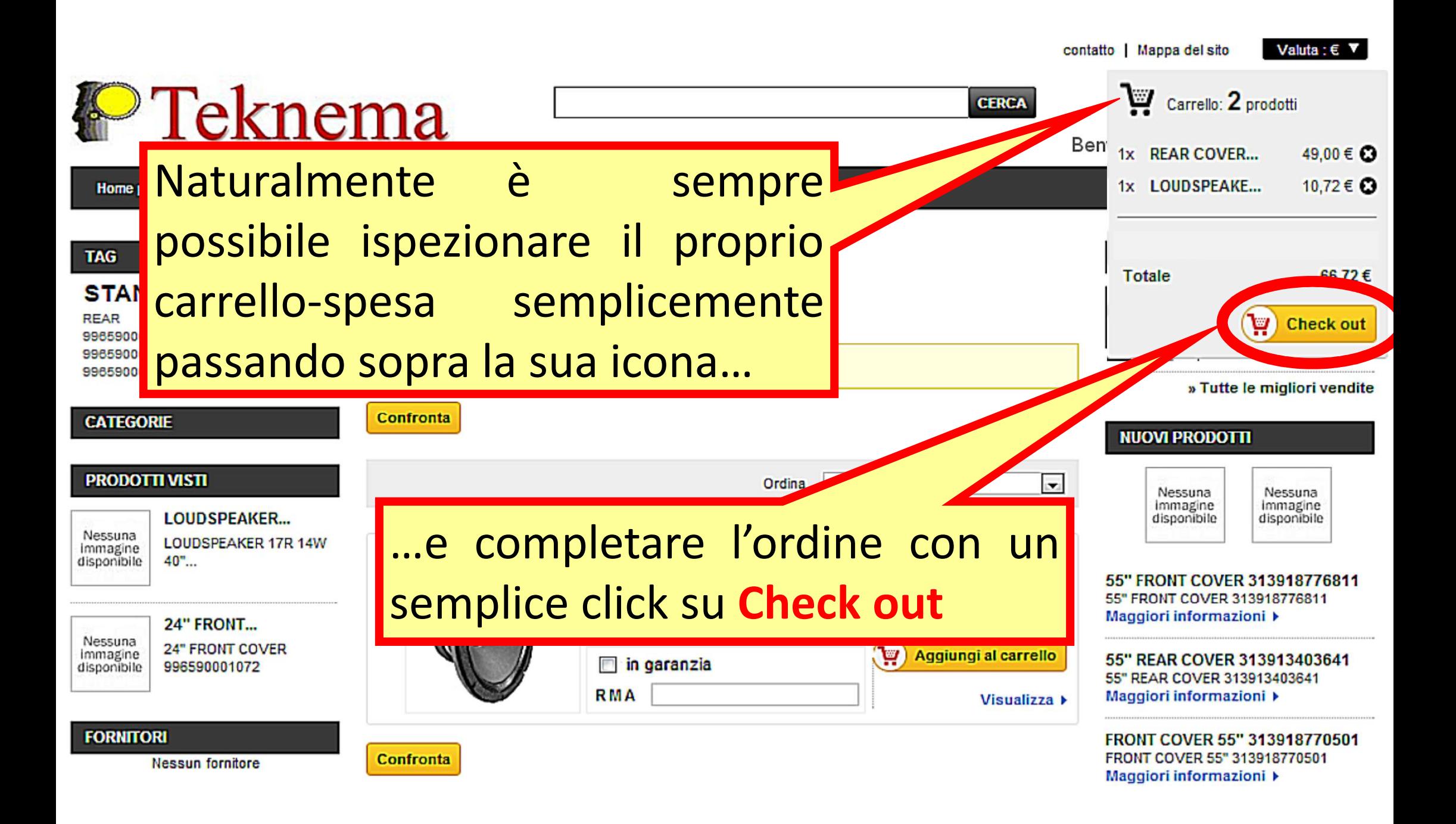

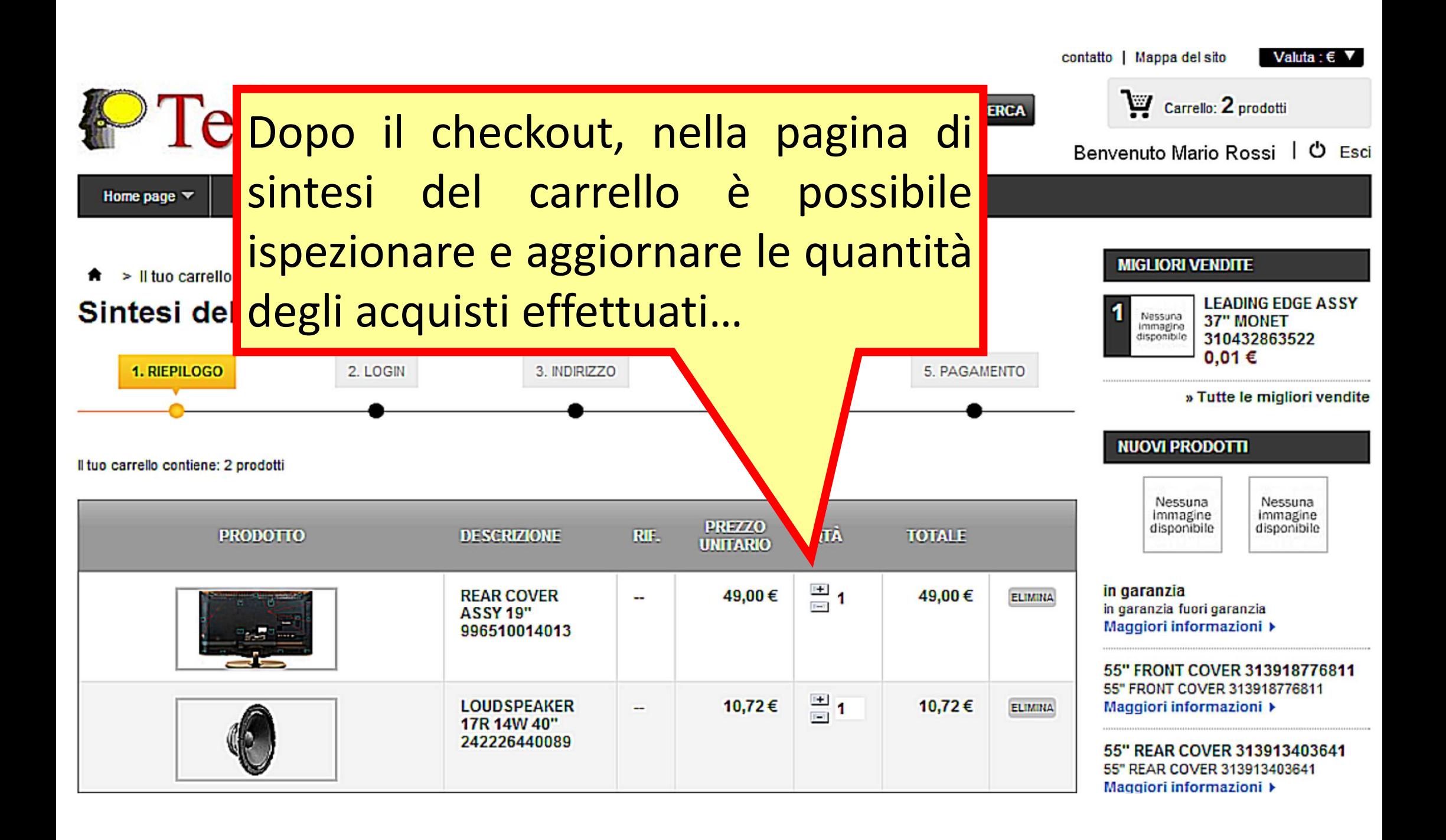

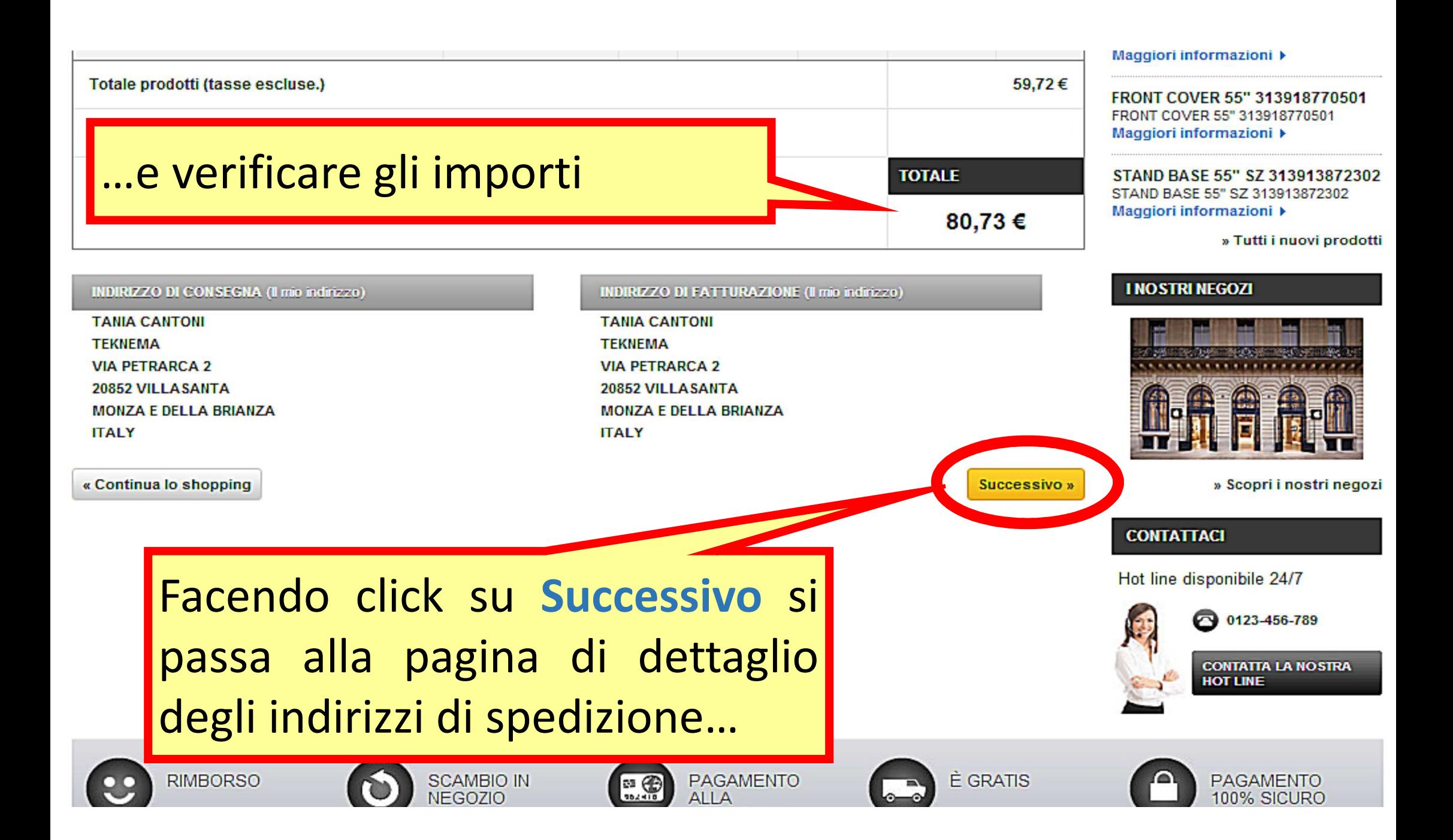

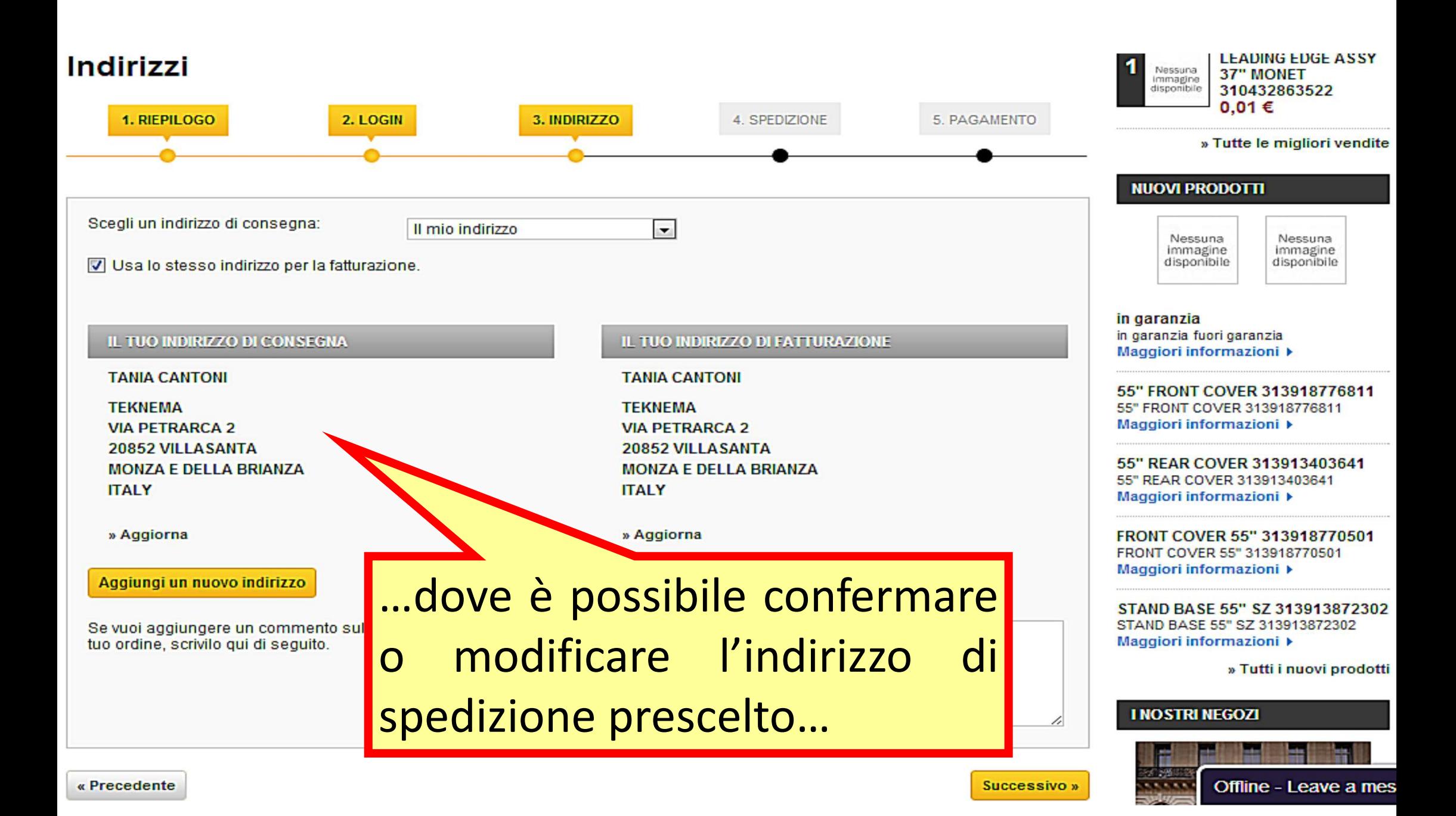

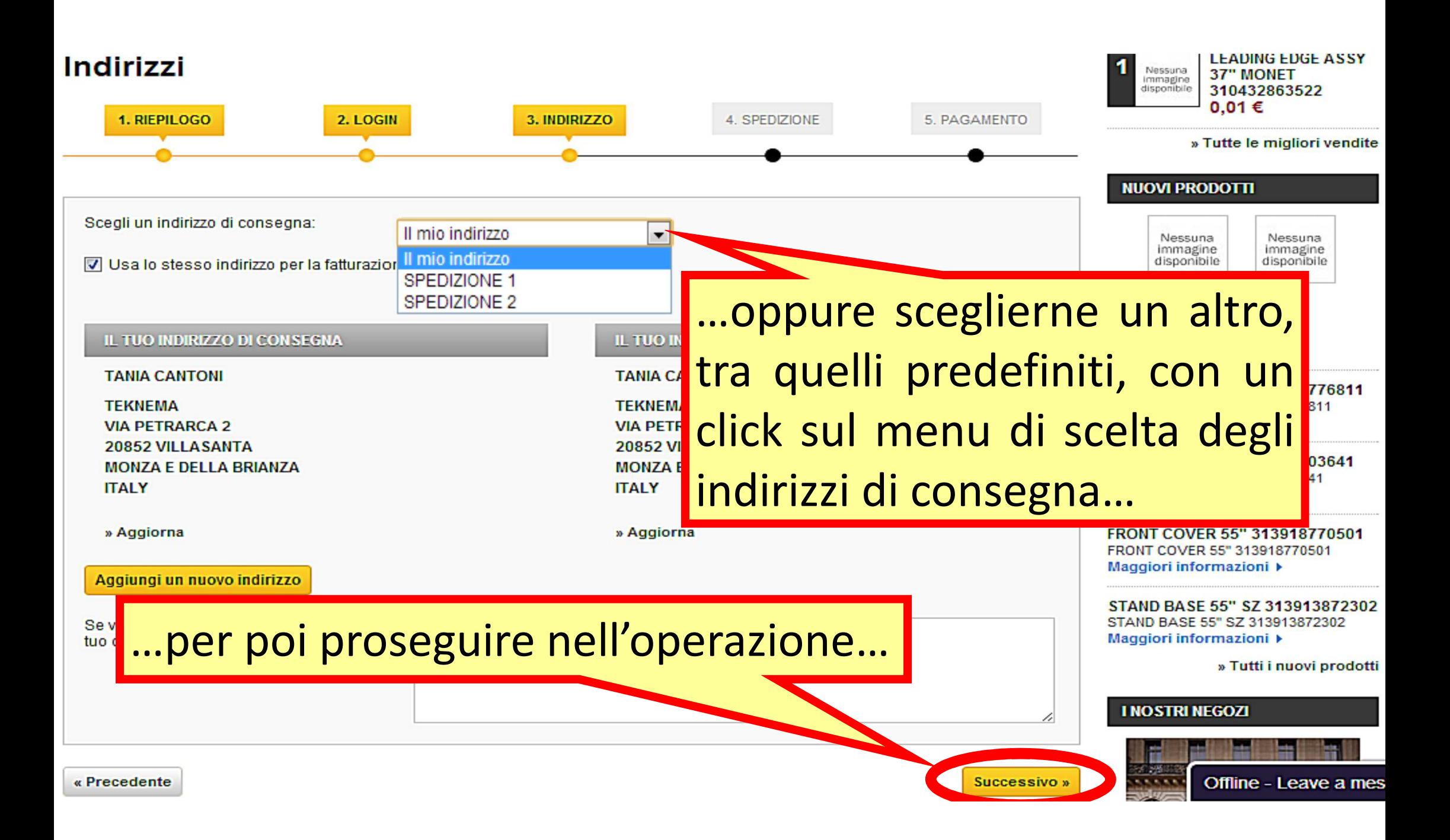

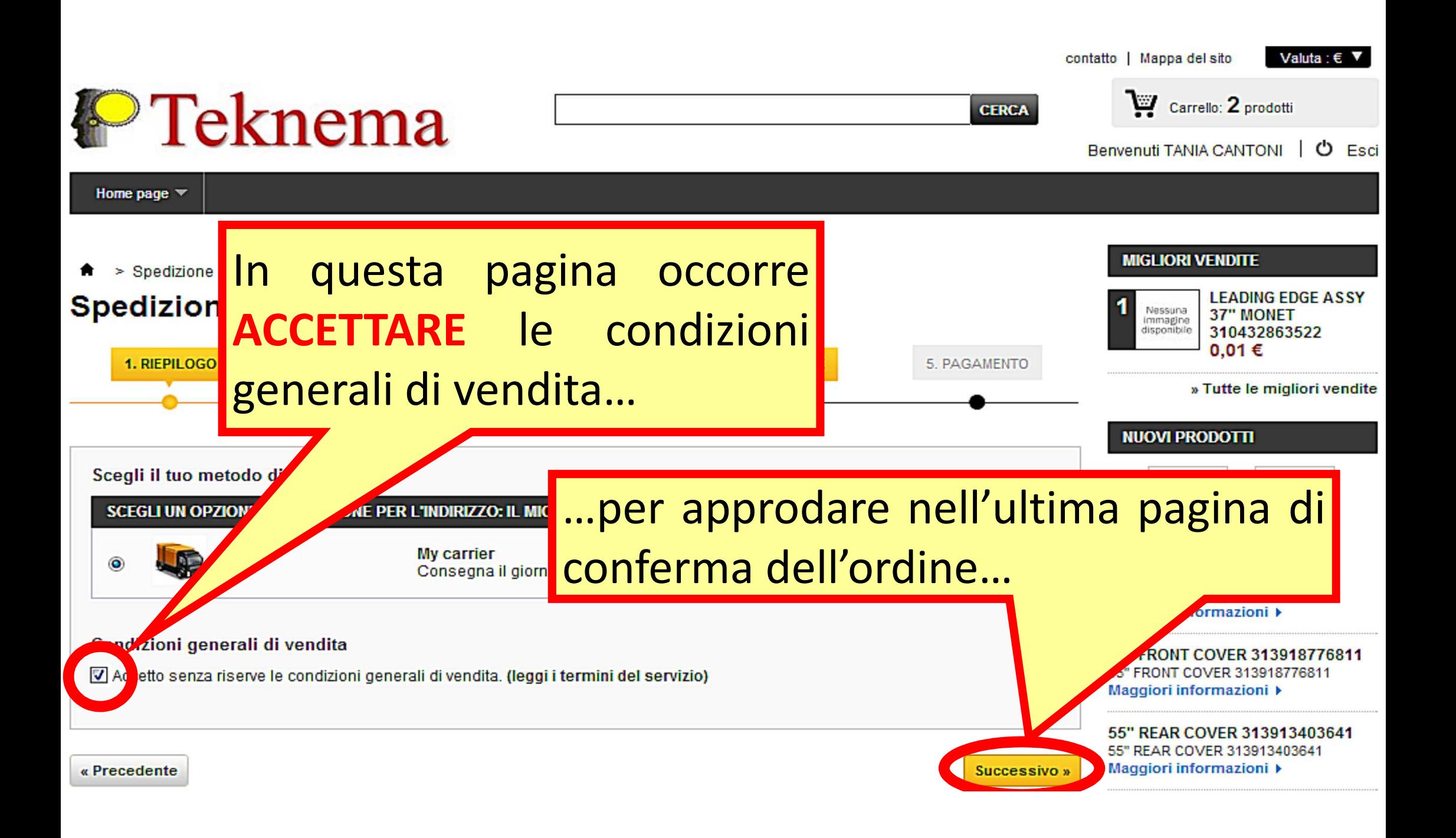

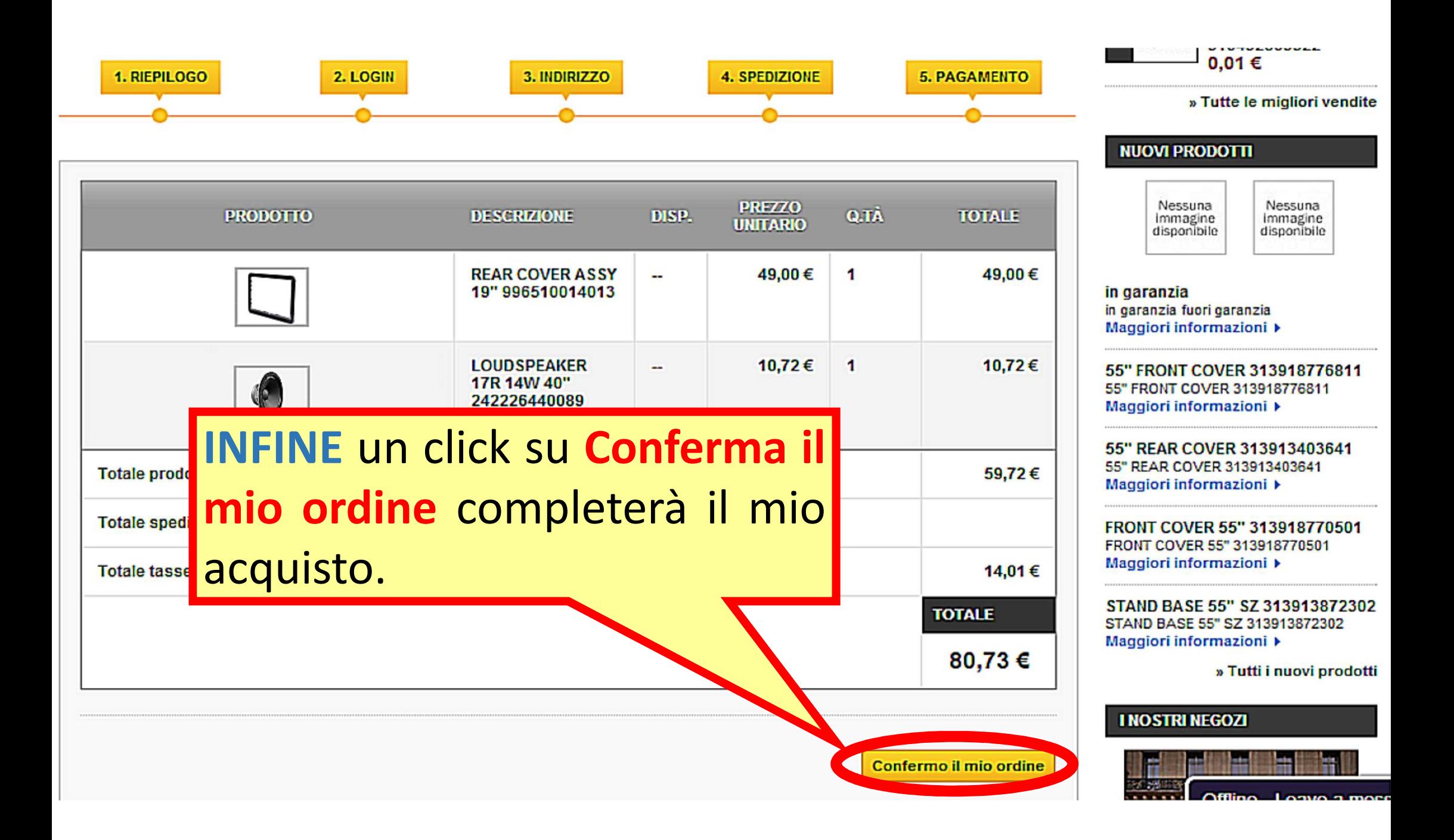

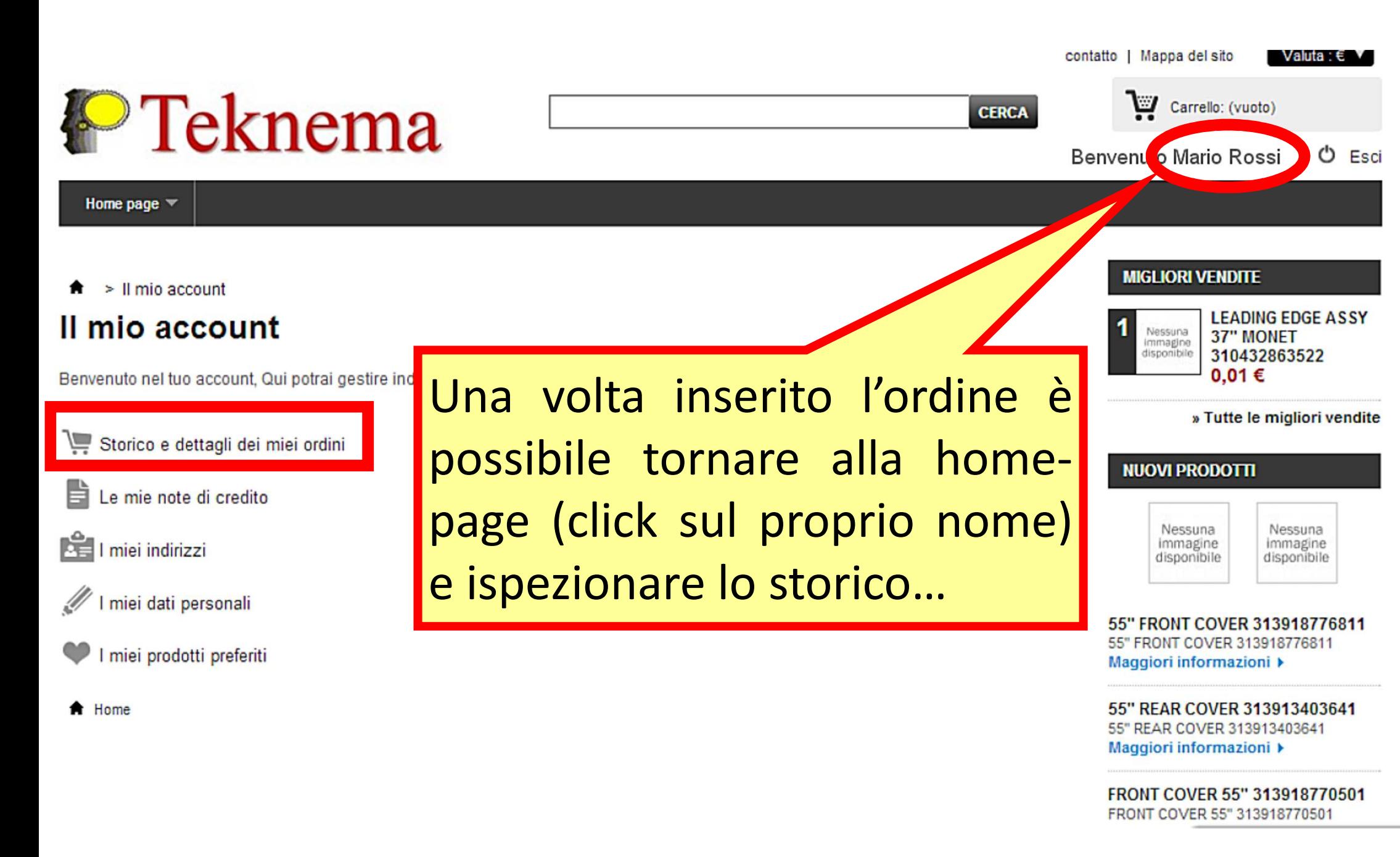

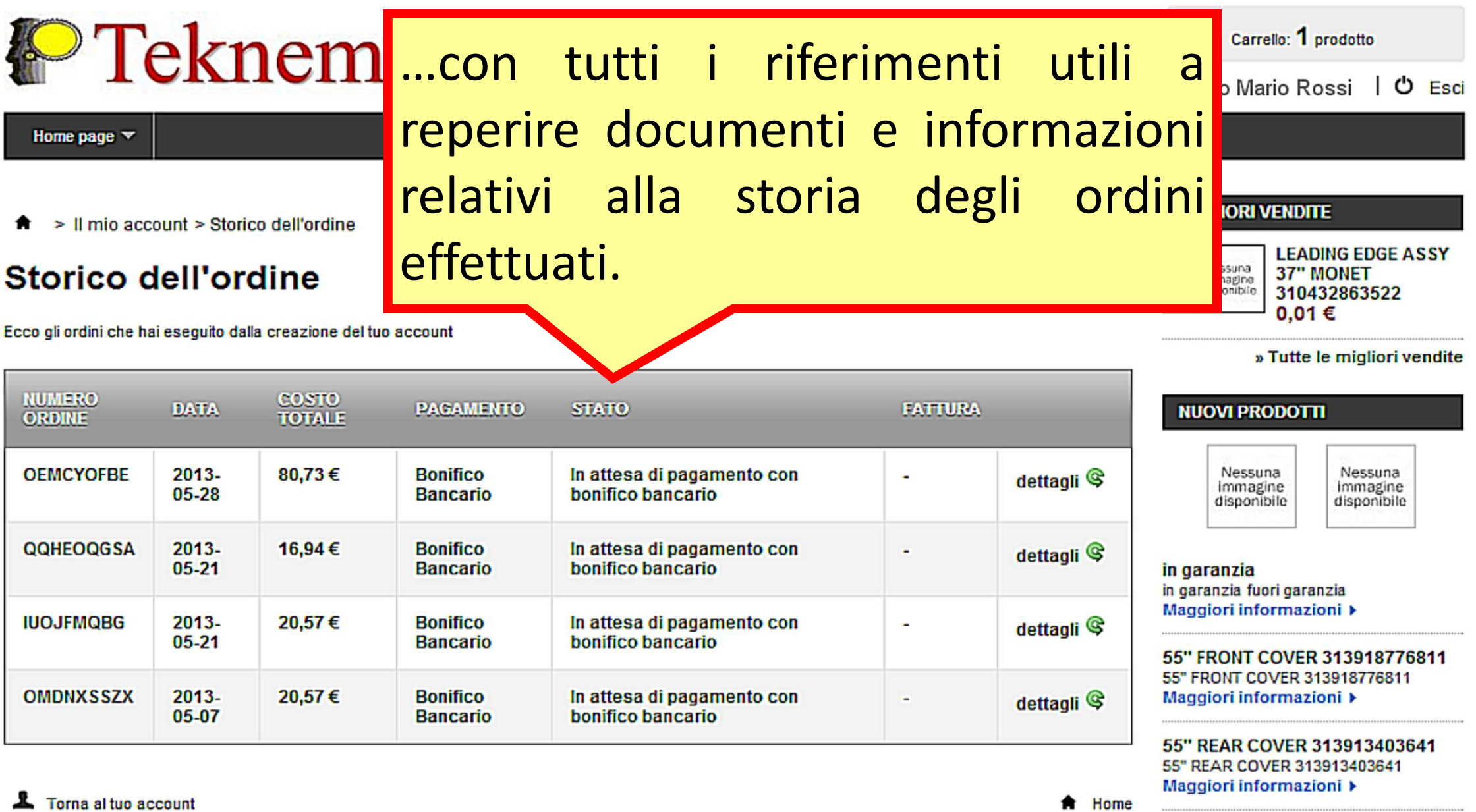

# GRAZIE PER L'ATTENZIONE

Per qualsiasi chiarimento contattateci